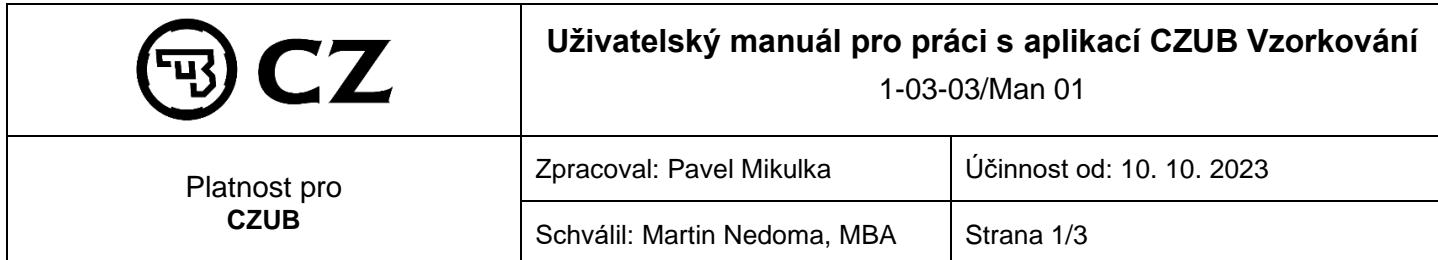

# **1 Účel**

Zjednodušení práce dodavatelům a omezení chybovosti při zahájení používání aplikace.

## **2 Popis postupu**

Aplikaci spustíte zadáním odkazu **[https://vzorkovani.czub.cz](https://vzorkovani.czub.cz/)**

Odkaz na tento soubor (.pdf) je v pravé části přehledu vzorkování pod symbolem  $\boxed{\textcircled{2}}$ 

#### **2.1 Přihlašovací údaje**

Přihlašovací údaje jsou identické jako přihlášení do aplikace, ve které si stahujete výkresovou dokumentaci. V případě, že tyto údaje neznáte, kontaktujte sekretariát oddělení nákupu na telefonním čísle +420 705 841 669 nebo písemně na adresu [nakup@czub.cz](mailto:nakup@czub.cz) a přístupové údaje vám vytvoříme.

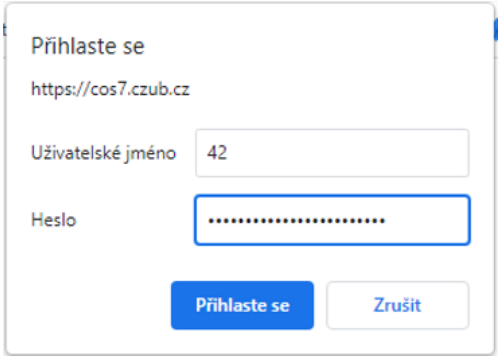

Po přihlášení je vidět seznam vámi požadovaných vzorkování – standardně těch záznamů, které jsou aktivní, tj. nejsou schváleny nebo zamítnuty.

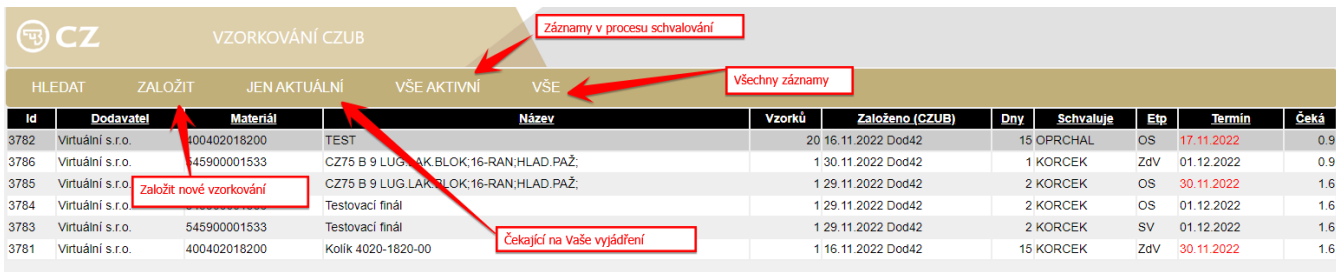

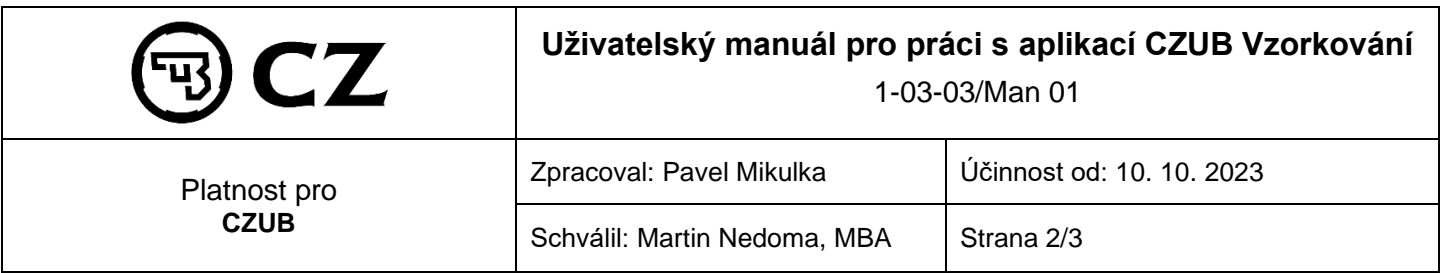

**2.2 Založení nové žádosti o vzorkování (vyplňte potřebné údaje)**

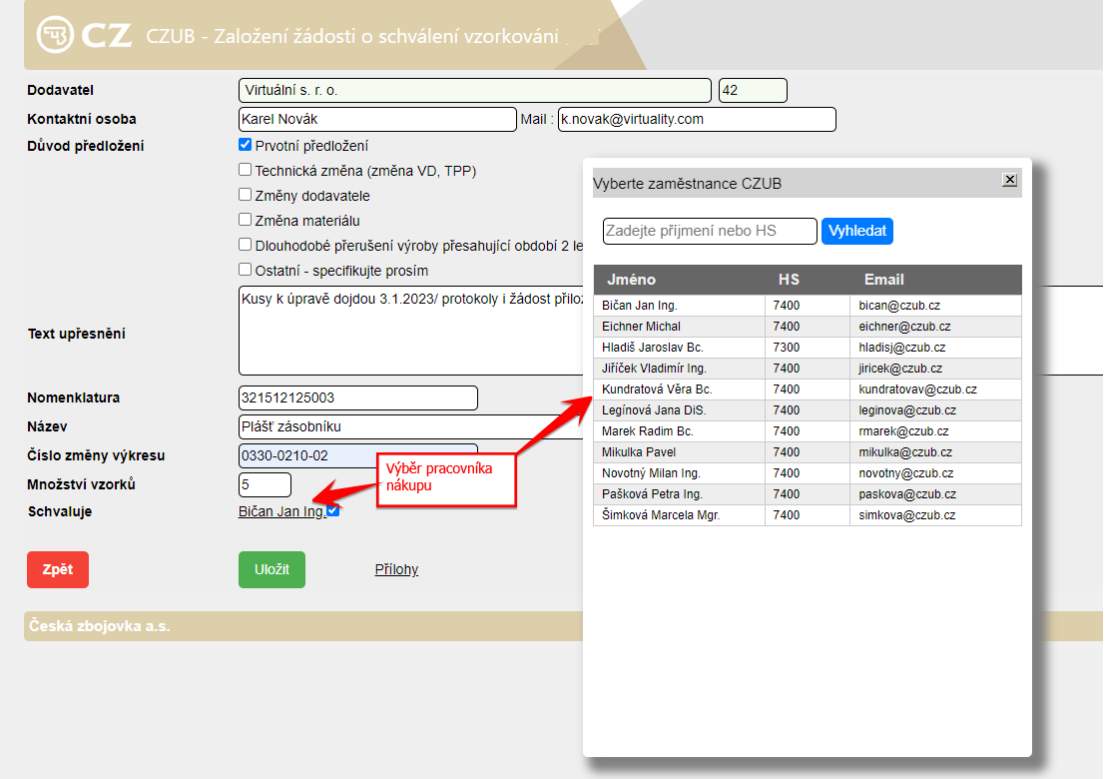

## **Před založením můžete přiložit libovolné množství příloh:**

- rozměrový protokol u vzorkování se prověřuje vždy 100 % rozměrů
- ověření materiálu (složení, vlastnosti) materiálový atest
- kritéria vzhledu v rozsahu stanoveném v technické dokumentaci daného dílce (výkres, TPP,
- normy atd.), atest povrchové úpravy
- funkční zkoušky v rozsahu stanoveném v technické dokumentaci daného dílce (výkres, TPP,
- normy atd.).

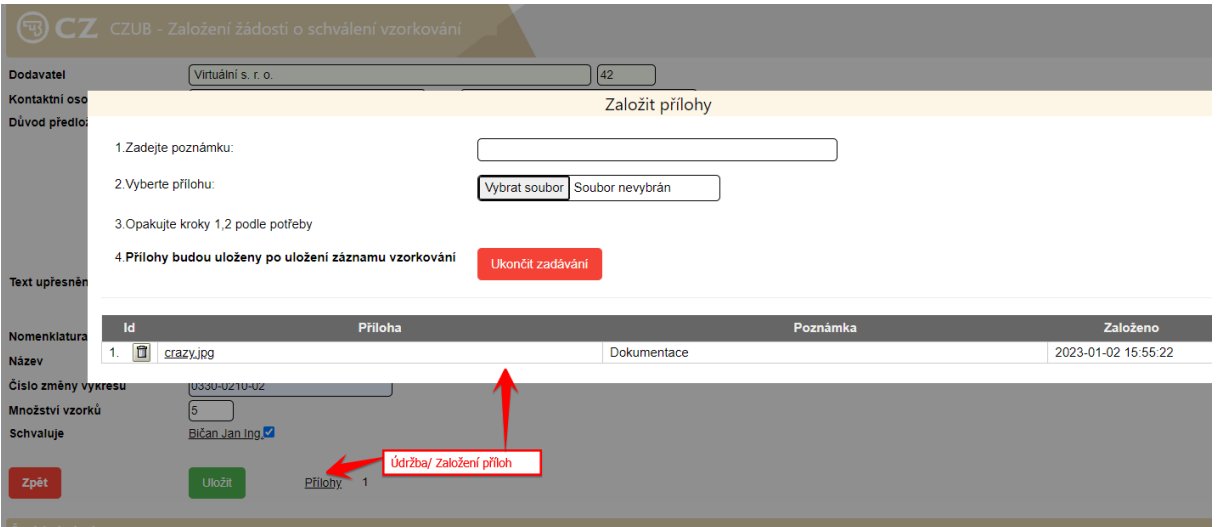

Po uložení vzorkování a před zpracováním nákupem CZUB lze vzorkování upravit kliknutím na příslušný řádek seznamu.

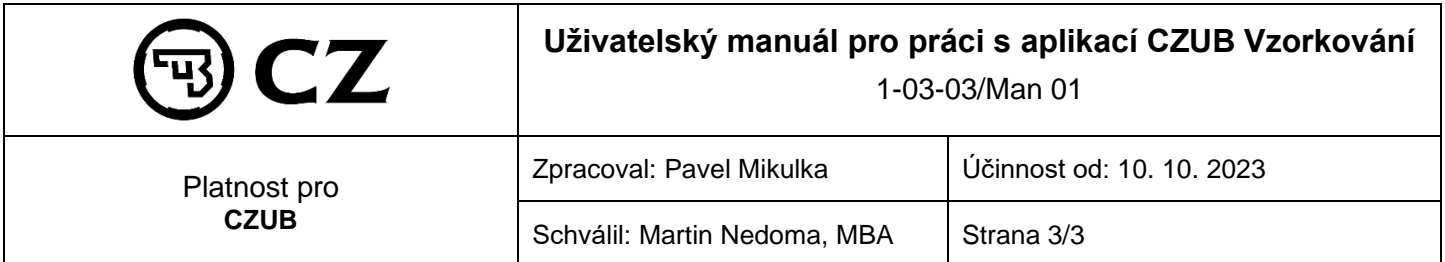

Nákup může záznam vrátit k dopracování, v tom případě přijde na email dodavatele uvedený ve vzorkování zpráva požadující doplnění informací a ve spodní části záznamu uvidíte uvedený požadavek.

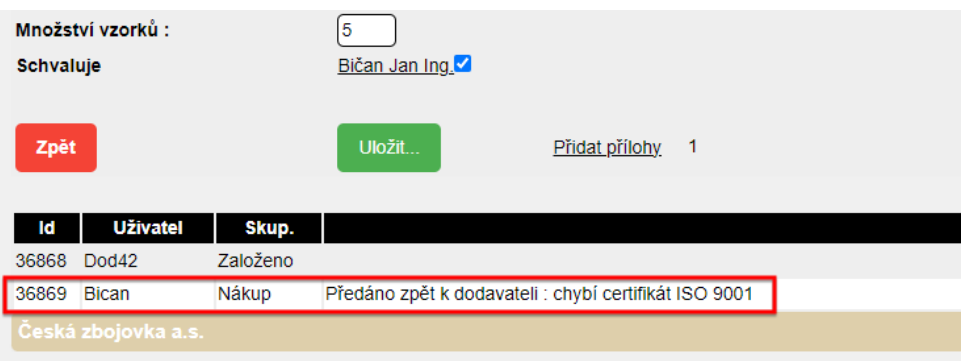

Po uložení úpravy uvidíte v historii vyjadřování záznam o této úpravě včetně nových založených příloh. Zadané informace lze vložit vícekrát, opět dokud nákup záznam neodešle dále ke zpracování v CZUB.

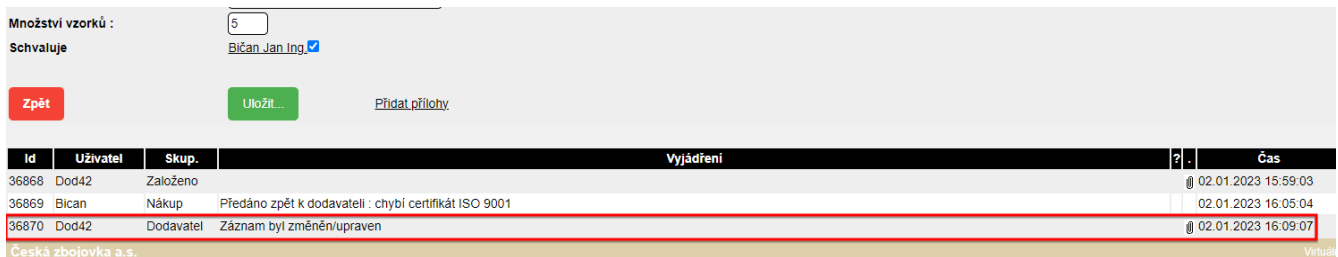

Díky této aplikaci získáte **průběžnou zpětnou vazbu** z postupného vzorkování/měření, stejně jako informaci ohledně toho, jak vzorkování dopadlo.

V případě technického dotazu k aplikaci kontaktujte prosím: Luboš Papírek [papirek@czub.cz](mailto:papirek@czub.cz) 737 226 046

### **3 Odkazy a poznámky**

Nejsou